Section 1: Krasich, Mathieu, Lee

ANIMATION

### Animation? Huh?

- 1. Drawing an image at a location
- 2. Moving the location of the image
- 3. Redrawing the image at new location

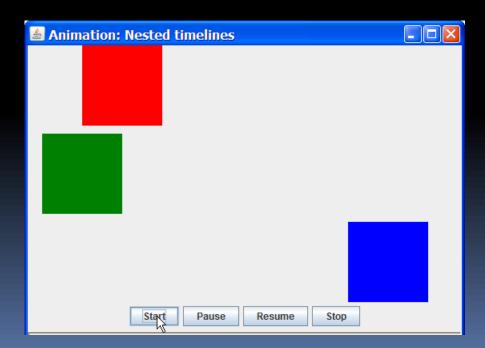

#### Methods of Animation

- Runnable
- Timer Class
  - import myTimer;
- Infinite Loop
  - Public void paint (Graphics g) {
     while (true) {
     // infinite loop for animation
     }
    }

### Threads (implements Runnable)

- Without threads, animation takes up the Java's interpreter's time and the rest of the program's GUI is unable to respond
- Control the timing of the animation

Thread.sleep()

# Displaying images

run()

A while (runner == thisThread) statement continues the loop until these two Thread objects become different

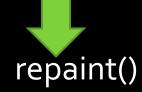

- paintComponent (Graphics g)
  - Updates the thread (from repaint())
  - Where GUI will be

# Repaint()?

- Easy, built-in refreshing/undrawing of previous frame
- Fast
- Flicker ⊗

One way to eliminate this is to remove the void paint (Graphics g) method, and have everything inside the run()

BUT, no built-in redrawing!

#### Extras

- http://www.java2s.com/Code/Java/2D-Graphics-GUI/Animation.htm
  - Text animation
  - Series of images
  - Animated button
  - Animated text field